# **KOMMYTATOP**

## «Ethernet-SW8»

## Этикетка

### АЦДР.426469.046 ЭТ

**ИСО 9001** 

## 1 ОСНОВНЫЕ ТЕХНИЧЕСКИЕ ДАННЫЕ

### 1.1 Общие сведения

Коммутатор «Erhernet-SW8» (в дальнешйем - коммутатор) предназначен для для разветвеления сетей Ethernet стандартов 10/100Base-T(X). Коммутатор неуправляемый, оснащен 8-ю портами Ethernet RJ-45 с поддержкой автоматического определения скорости подключения, автоматического определения дуплексного или полудуплексного режима работы, а также автоматического определения направления передачи (auto MDI/MDI-X).

При совместном использовании с преобразователями интерфейсов «С2000-Ethernet» позволяет коммутировать сигналы охранно-пожарных приборов «ИСО Орион», а также приборов других систем.

Коммутатор может устанавливаться в неотапливаемых помещениях. Коммутатор рассчитан на непрерывную круглосуточную работу. Коммутатор относится к невосстанавливаемым, периодически обслуживаемым изделиям.

#### 1.2 Основные технические характеристики

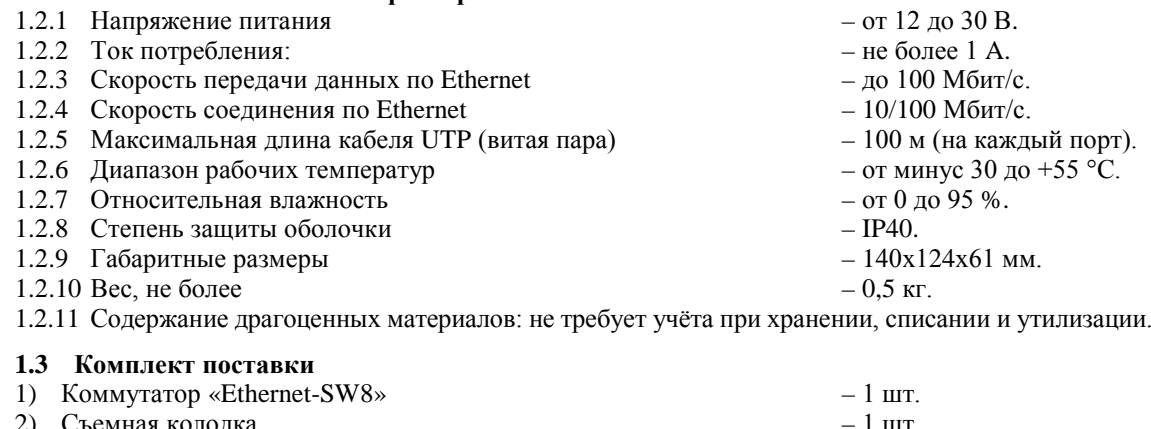

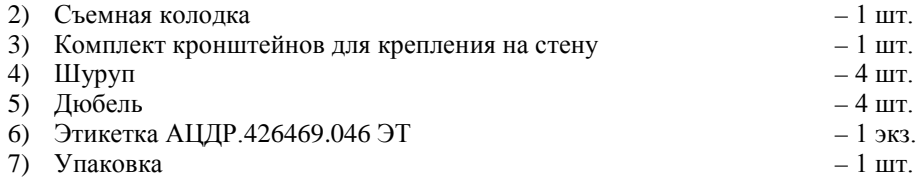

### 2 УКАЗАНИЯ ПО ЭКСПЛУАТАЦИИ

#### 2.1 Подготовка к использованию

На рисунке 1 приведен внешний вид передней и боковой панелей коммутатора.

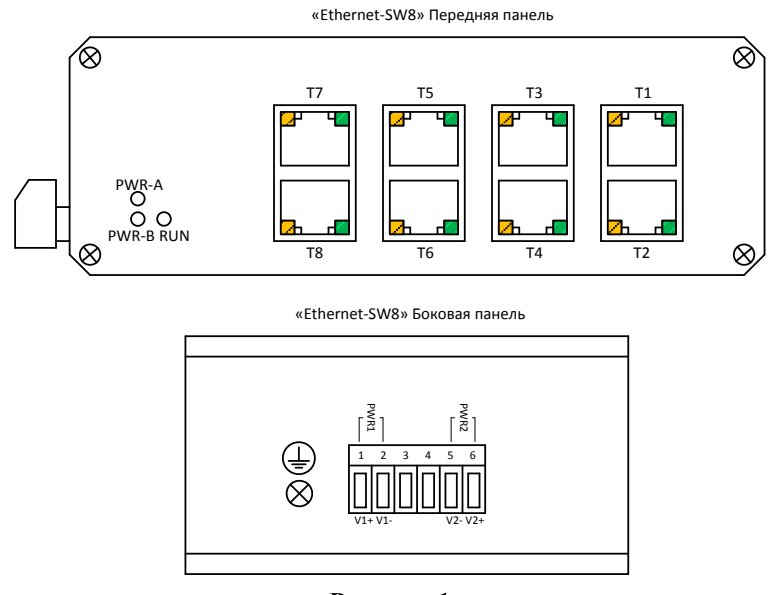

### Рисунок 1

Коммутатор не требует настройки перед использованием и готов к работе сразу после подключения внешних цепей и подачи напряжения питания. Скорость соединения и режим соединения (дуплексный или полудуплексный) по сети Ethernet определяются автоматически.

## **2.2 Индикация**

Режимы работы портов Ethernet индицируются на светодиодах, расположенных непосредственно в разъемах RJ45. Состояние питания коммутатора индицируется на светодиодах, расположенных на передней панели. Назначение и режимы свечения светодиодов описаны в таблицах 1 и 2.

Таблица 1. Назначение светодиодных индикаторов портов Ethernet

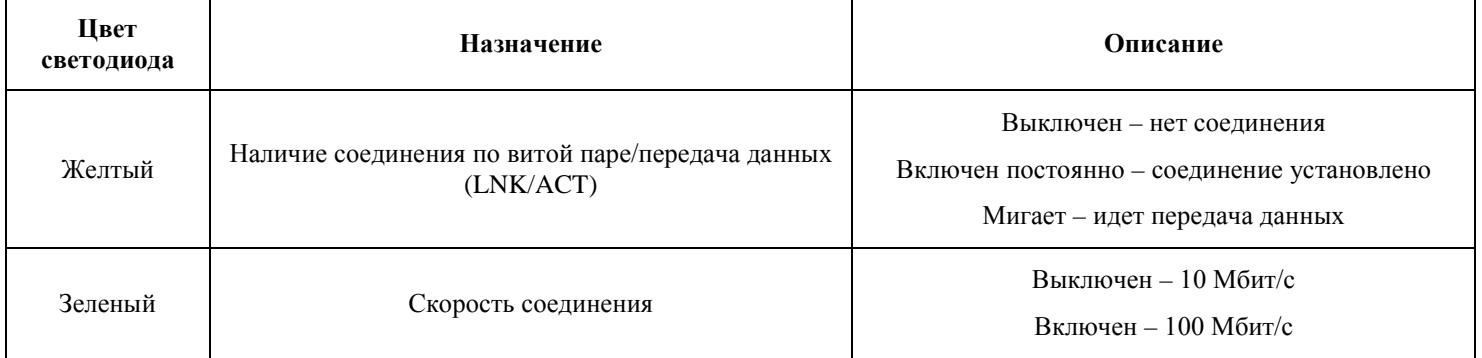

### Таблица 2. Назначение светодиодных индикаторов передней панели

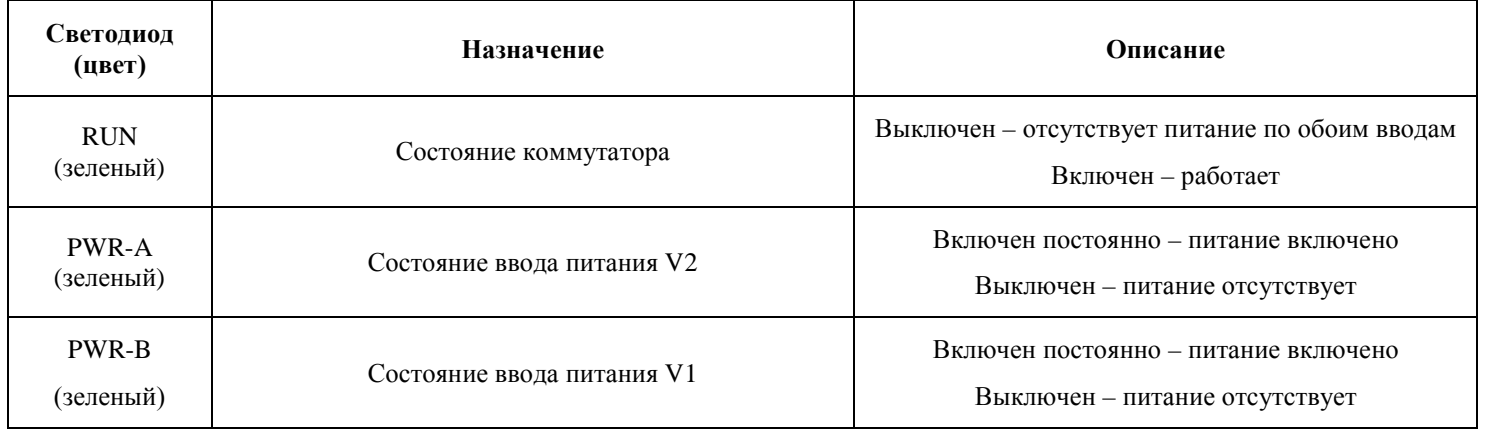

### **2.3 Схема внешних соединений**

Назначение контактов колодки на боковой панели коммутатора приведено в таблице 3.

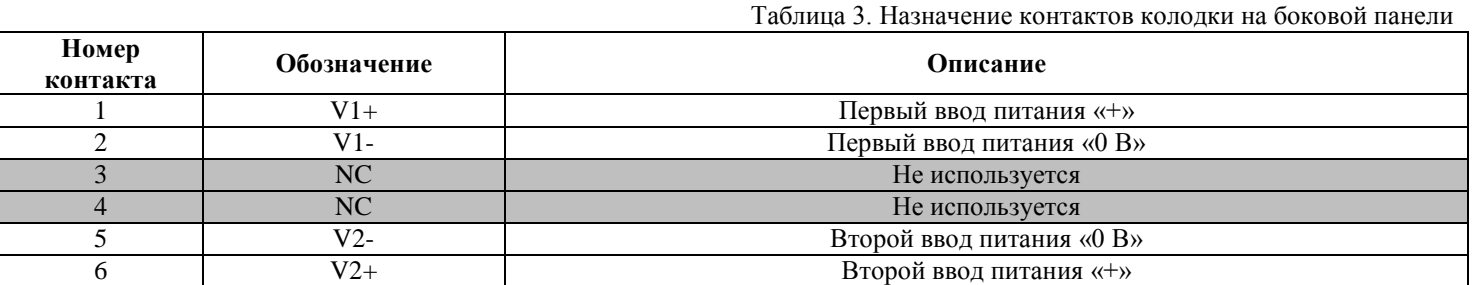

На рисунке 2 приведен пример схемы коммутации преобразователей «С2000-Ethernet».

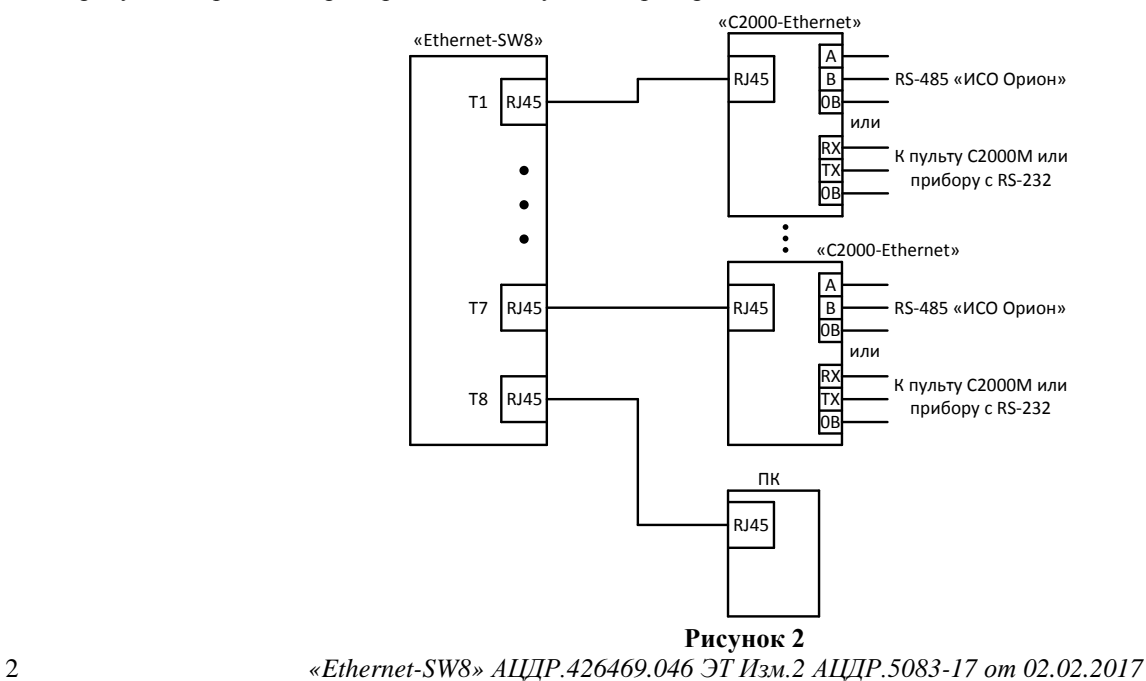

Подключение линий RS-232 или RS-485 следует производить согласно руководству по эксплуатации преобразователя «С2000-Ethernet».

Настройку временных параметров следует производить согласно рекомендациям, приведенным в руководстве по эксплуатации преобразователя «С2000-Ethernet». Какие-либо специальные настройки временных параметров при работе с коммутатором «Ethernet-SW8» не требуются.

### **2.4 Монтаж коммутатора**

Габаритные размеры коммутатора приведены на рисунке 3.

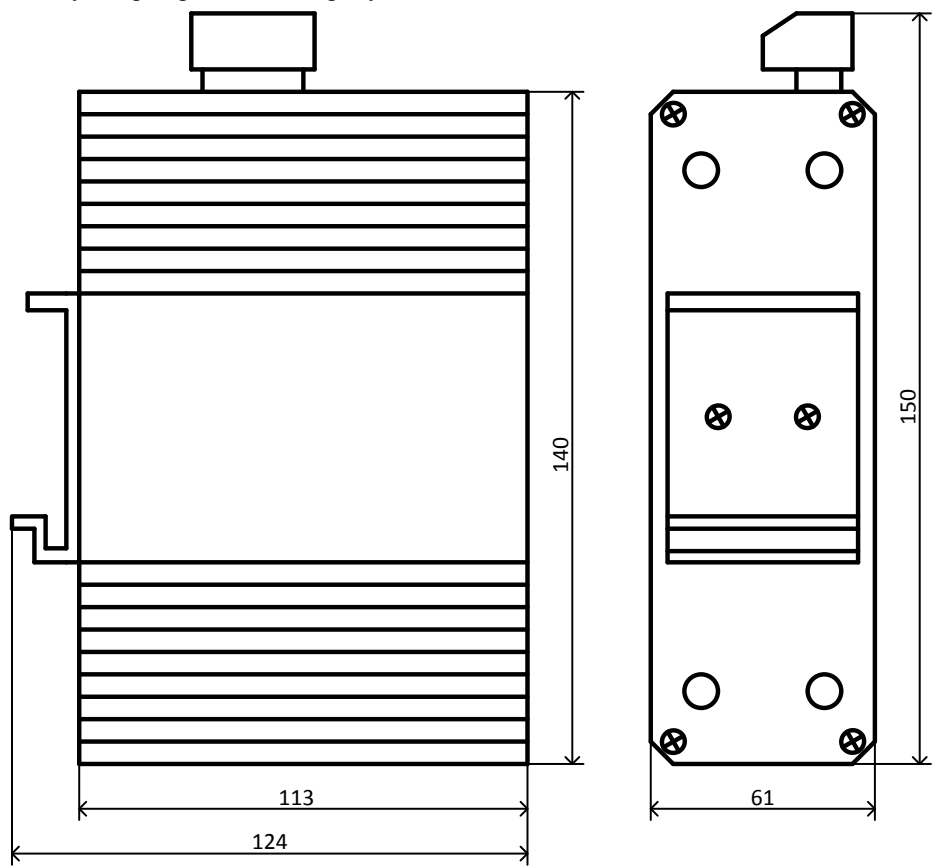

#### **Рисунок 3**

Коммутатор предназначен для установки на DIN-рейку, либо на стену. В заводской поставке на коммутатор установлен кронштейн, предназначенный для монтажа на DIN-рейку. В комплект поставки коммутатора входит комплект кронштейнов для крепления на стену, состоящий из двух скоб и четырех винтов для крепления скоб к корпусу коммутатора.

Для крепления коммутатора на стену сначала следует демонтировать кронштейн для крепления на DIN-рейку, открутив два винта, которыми он крепится к корпусу коммутатора. Во избежание попадания пыли и влаги внутрь корпуса коммутатора после демонтажа кронштейна следует закрутить винты обратно.

Затем следует удалить четыре заглушки (наклейки), закрывающие отверстия для крепления скоб (на рис.3 отмечены кружками) и установить скобы, закрепив их с помощью винтов из комплекта поставки.

Для подключения к портам Ethernet следует использовать кабель «витая пара» категории 5 или 5e (CAT5 или CAT5e). Допускается использование как экранированного, так и неэкранированного кабеля. Кабель подсоединяется к разъемам RJ45 коммутатора с помощью стандартного штекера 8P8C, при этом не имеет значения, по какой схеме обжат кабель – прямой или перекрестной (crossover). В коммутаторе реализована функция автоматического определения направления передачи (auto MDI/MDI-X).

#### **2.5 Проверка работоспособности коммутатора**

При наличии напряжения хотя бы на одном из вводов питания на передней панели коммутатора должен включиться инликатор « $RUN$ ».

Индикаторы «PWR-A» и «PWR-B» должны включиться при наличии напряжения на соответствующих вводах питания, при этом яркость свечения указанных индикаторов зависит от напряжения питания – чем выше напряжение, тем ярче светятся индикаторы.

При наличии соединения по портам Ethernet должны включиться соответствующие индикаторы LNK/ACT. После запуска обмена индикаторы LNK/ACT должны начать мигать, частота мигания зависит от интенсивности обмена.

### **3 ТЕХНИЧЕСКОЕ ОБСЛУЖИВАНИЕ**

Техническое обслуживание коммутатора должно проводиться электромонтерами, имеющими группу по электробезопасности не ниже 3.

Техническое обслуживание коммутатора включает в себя:

− проверку целостности корпуса коммутатора, надёжности креплений, контактных соединений;

− очистку контактных соединений и корпуса коммутатора от пыли, грязи и следов коррозии;

− проверку работоспособности коммутатора согласно методике, приведённой в п. 2.5 настоящего документа.

Техническое обслуживание коммутатора необходимо проводить не реже одного раза в год.

### **4 ГАРАНТИИ ИЗГОТОВИТЕЛЯ (ПОСТАВЩИКА)**

4.1 Изготовитель гарантирует соответствие коммутатора требованиям технических условий при соблюдении пользователем правил транспортирования, хранения, монтажа и эксплуатации.

4.2 Средний срок службы коммутатора – не менее 8 лет.

4.3 Гарантийный срок эксплуатации – 18 месяцев со дня ввода коммутатора в эксплуатацию, но не более 24 месяцев со дня выпуска изготовителем.

4.4 При затруднениях, возникающих при настройке и эксплуатации изделия, рекомендуется обращаться в техподдержку по многоканальному телефону (495) 775-71-55 или по электронной почте [support@bolid.ru.](mailto:support@bolid.ru)

4.5 При гарантийном возврате изделия к нему обязательно должен быть приложен акт с описанием неисправности. Рекламации направлять по адресу:

ЗАО НВП «Болид», Россия, 141070, Московская область, г. Королёв, ул. Пионерская, д. 4.

**Тел./факс: (495) 775-71-55** (многоканальный). **E-mail: [info@bolid.ru](mailto:info@bolid.ru)**, **http:/[/bolid.ru](http://www.bolid.ru/)**.

## **5 СВЕДЕНИЯ О СЕРТИФИКАЦИИ**

5.1 Производство коммутатора «Ethernet-SW8» имеет сертификат соответствия ГОСТ ISO 9001-2011 № РОСС RU.ИК32. К00153.

5.2 Коммутатор «Ethernet-SW8» соответствует требованиям «Технического регламента о требованиях пожарной безопасности» (Федеральный закон № 123-ФЗ) и имеет сертификат соответствия № С-RU.ЧС13.В.00517.

5.3 Коммутатор «Ethernet-SW8» соответствует требованиям Технического регламента Таможенного союза ТР ТС 020/2011, и имеет декларацию о соответствии: ТС № RU Д-RU.МЕ61.В.00552.

## **6 СВИДЕТЕЛЬСТВО О ПРИЁМКЕ И УПАКОВЫВАНИИ**

Коммутатор «Ethernet-SW8» заводской номер \_\_\_\_\_\_\_\_\_\_\_\_\_\_\_, изготовлен и принят в соответствии с обязательными требованиями государственных стандартов и действующей технической документации, признан годным для эксплуатации и упакован ЗАО НВП «Болид» согласно требованиям, предусмотренным в действующей технической документации.

Ответственный за приёмку и упаковывание

 $\text{OTK}$   $\qquad \qquad \qquad \qquad$ 

Ф.И.О. число, месяц, год